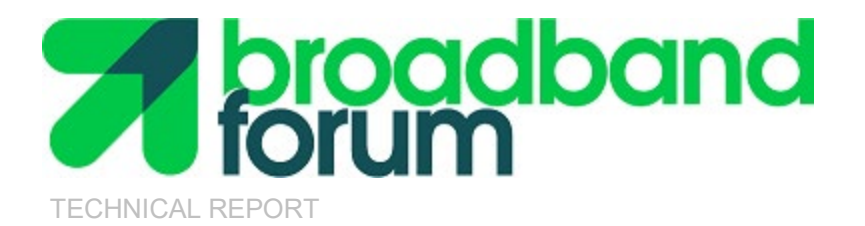

# **TR-380 G.fast Performance Test Plan**

**Issue: 1 Issue Date: June 2020**

© Broadband Forum. All rights reserved.

#### **Notice**

The Broadband Forum is a non-profit corporation organized to create guidelines for broadband network system development and deployment. This Technical Report has been approved by members of the Forum. This Technical Report is subject to change. This Technical Report is owned and copyrighted by the Broadband Forum, and all rights are reserved. Portions of this Technical Report may be owned and/or copyrighted by Broadband Forum members.

#### **Intellectual Property**

Recipients of this Technical Report are requested to submit, with their comments, notification of any relevant patent claims or other intellectual property rights of which they may be aware that might be infringed by any implementation of this Technical Report, or use of any software code normatively referenced in this Technical Report, and to provide supporting documentation.

#### **Terms of Use**

#### **1. License**

Broadband Forum hereby grants you the right, without charge, on a perpetual, non-exclusive and worldwide basis, to utilize the Technical Report for the purpose of developing, making, having made, using, marketing, importing, offering to sell or license, and selling or licensing, and to otherwise distribute, products complying with the Technical Report, in all cases subject to the conditions set forth in this notice and any relevant patent and other intellectual property rights of third parties (which may include members of Broadband Forum). This license grant does not include the right to sublicense, modify or create derivative works based upon the Technical Report except to the extent this Technical Report includes text implementable in computer code, in which case your right under this License to create and modify derivative works is limited to modifying and creating derivative works of such code. For the avoidance of doubt, except as qualified by the preceding sentence, products implementing this Technical Report are not deemed to be derivative works of the Technical Report.

#### **2. NO WARRANTIES**

THIS TECHNICAL REPORT IS BEING OFFERED WITHOUT ANY WARRANTY WHATSOEVER, AND IN PARTICULAR, ANY WARRANTY OF NONINFRINGEMENT AND ANY IMPLIED WARRANTIES ARE EXPRESSLY DISCLAIMED. ANY USE OF THIS TECHNICAL REPORT SHALL BE MADE ENTIRELY AT THE USER'S OR IMPLEMENTER'S OWN RISK, AND NEITHER THE BROADBAND FORUM, NOR ANY OF ITS MEMBERS OR SUBMITTERS, SHALL HAVE ANY LIABILITY WHATSOEVER TO ANY USER, IMPLEMENTER, OR THIRD PARTY FOR ANY DAMAGES OF ANY NATURE WHATSOEVER, DIRECTLY OR INDIRECTLY, ARISING FROM THE USE OF THIS TECHNICAL REPORT, INCLUDING BUT NOT LIMITED TO, ANY CONSEQUENTIAL, SPECIAL, PUNITIVE, INCIDENTAL, AND INDIRECT DAMAGES.

#### **3. THIRD PARTY RIGHTS**

Without limiting the generality of Section 2 above, BROADBAND FORUM ASSUMES NO RESPONSIBILITY TO COMPILE, CONFIRM, UPDATE OR MAKE PUBLIC ANY THIRD PARTY ASSERTIONS OF PATENT OR OTHER INTELLECTUAL PROPERTY RIGHTS THAT MIGHT NOW OR IN THE FUTURE BE INFRINGED BY AN IMPLEMENTATION OF THE TECHNICAL REPORT IN ITS CURRENT, OR IN ANY FUTURE FORM. IF ANY SUCH RIGHTS ARE DESCRIBED ON THE TECHNICAL REPORT, BROADBAND FORUM TAKES NO POSITION AS TO THE VALIDITY OR INVALIDITY OF SUCH ASSERTIONS, OR THAT ALL SUCH ASSERTIONS THAT HAVE OR MAY BE MADE ARE SO LISTED.

All copies of this Technical Report (or any portion hereof) must include the notices, legends, and other provisions set forth on this page.

### **Issue History**

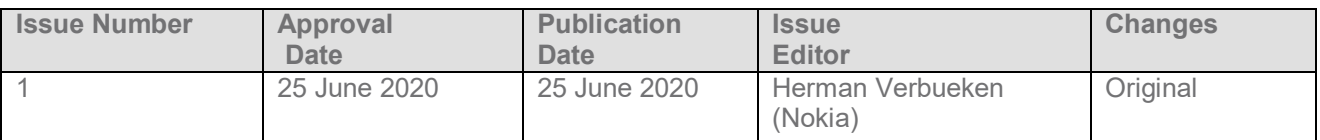

Comments or questions about this Broadband Forum Technical Report should be directed to [info@broadband-forum.org.](mailto:info@broadband-forum.org)

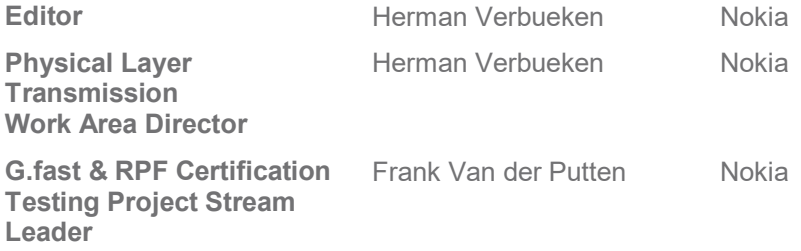

#### **Table of Contents**

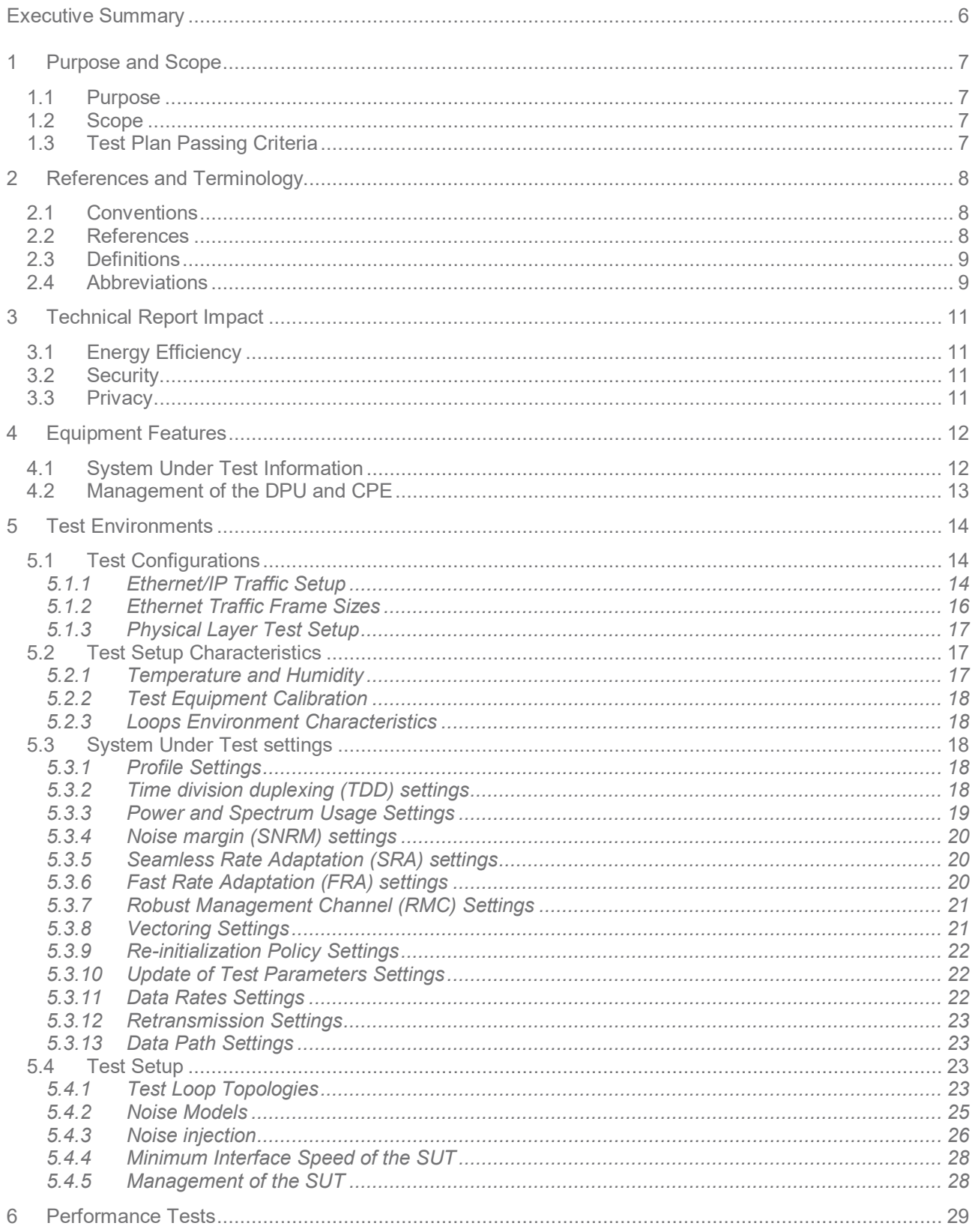

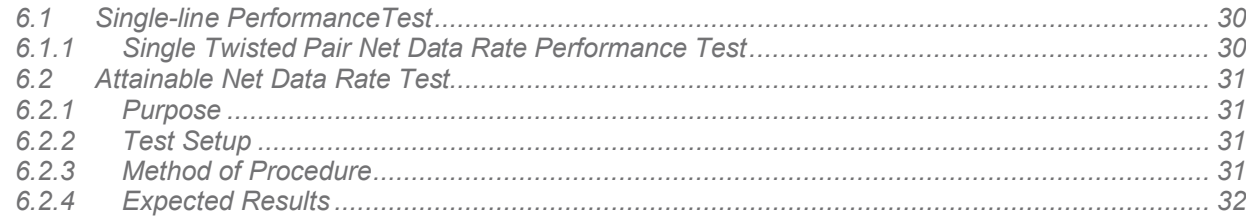

#### **List of Figures**

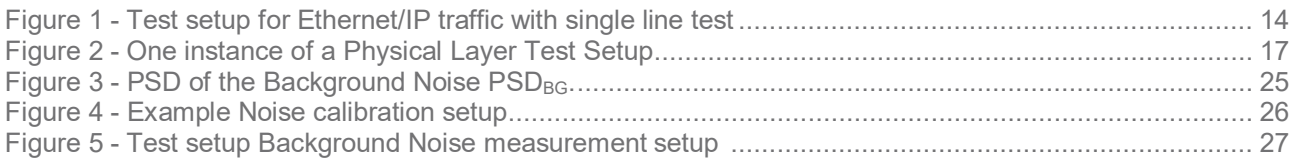

#### **List of Tables**

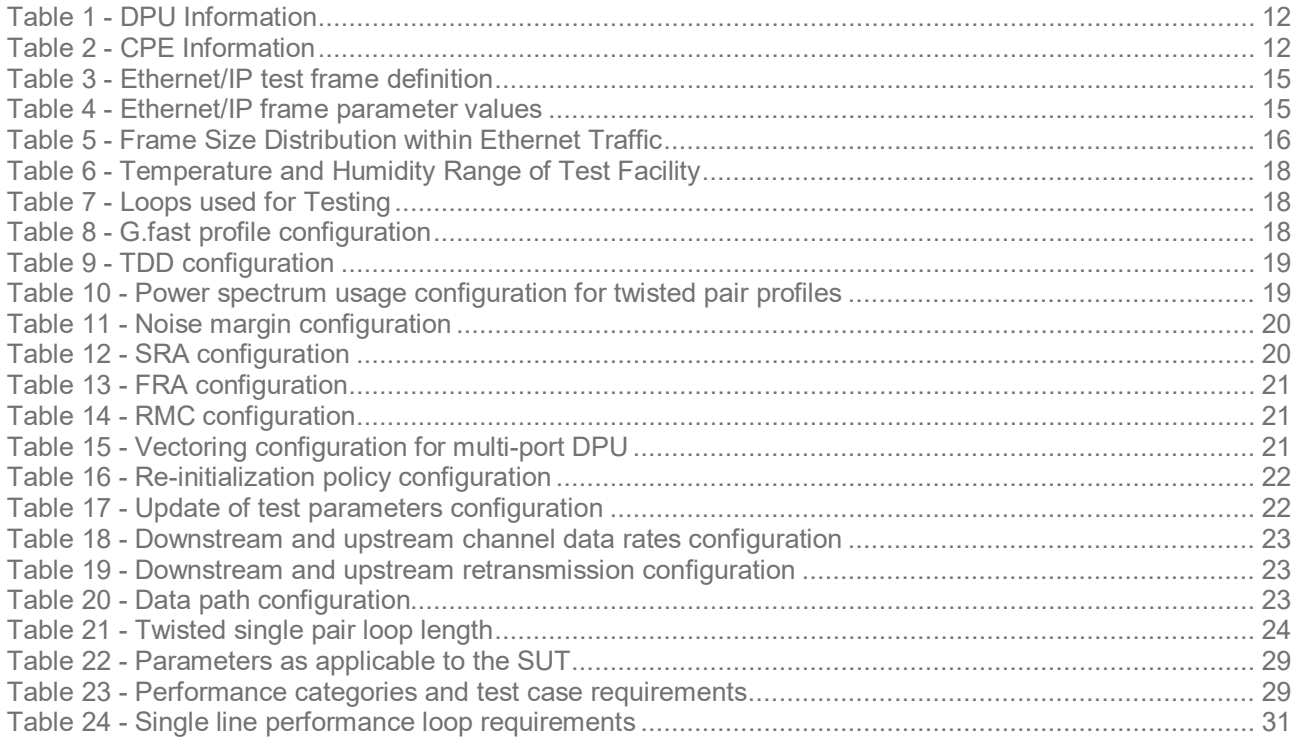

# <span id="page-5-0"></span>**Executive Summary**

This Broadband Forum Technical Report, TR-380, provides a set of performance test cases and related pass/fail requirements for G.fast implementations according to ITU-T Recommendations G.9700 and G.9701.

The performance tests defined in TR-380 complement the testing requirements defined within the Broadband Forum's Gfast certification program and its associated ATP-33[7\[7\]](#page-8-2) test plan.

The goal of TR-380 is to provide a set of test cases to measure the performance between a DPU and one or more CPEs.

The test plan includes test setup information, equipment configuration requirements, test procedures, and pass/fail requirements for each test case.

# <span id="page-6-0"></span>**1 Purpose and Scope**

# <span id="page-6-1"></span>**1.1 Purpose**

TR-380 provides a set of performance test cases and related pass/fail requirements for G.fast implementations according to ITU-T Recommendations G.9700 [\[1\]](#page-7-3) and G.970[1 \[2\].](#page-7-4)

The performance tests defined in WT-380 complement the testing requirements defined within the Broadband Forum's Gfast certification program and its associated ATP-33[7\[7\]](#page-8-2) test plan.

The goal of TR-380 is to provide performance requirements between a DPU and one or more CPEs. The test cases are defined for a DPU and CPE combination.

Technical content in this test plan includes test setup information, equipment configuration requirements, test procedures, and pass/fail requirements for each test case.

# <span id="page-6-2"></span>**1.2 Scope**

This Technical Report is intended to provide a performance test plan for ITU-T Recommendation G.9700 "Fast access to subscriber terminals (G.fast) – Power spectral density specification["\[1\]](#page-7-3) and G.9701 "Fast access to subscriber terminals (G.fast) – Physical layer specification" [\[2\].](#page-7-4)

G.fast provides significant flexibility in transceiver functionality through configuration and therefore it is not practical to include tests for all possible combinations. Since network architectures and deployment practices vary greatly amongst service providers, the network conditions (loop models, noise models, loop lengths, etc.) were selected to represent nominal conditions under which (interoperability) performance is tested. This test plan is focused on ensuring laboratory repeatability such that equipment from different vendors can be validated and compared.

Operator specific scenarios, including testing with loop types, lengths, or noise scenarios, that may be specific to a deployment, are outside the scope of this document. This Test Plan is applicable to CPEs, single-port and multi-port DPUs. Test cases applicable only to multi-port DPUs are clearly identified as conditional test cases.

Performance testing in the presence of reverse power feeding is out of scope of this issue of TR-380.

# <span id="page-6-3"></span>**1.3 Test Plan Passing Criteria**

The tests contained in this document are each marked with a test status, indicating: "mandatory," "conditional mandatory," or "optional." These terms are defined in section [2.3.](#page-8-0)

For the purpose of determining a summary result, such as indicating a system "passes TR-380 testing," the system SHALL pass all "mandatory" tests and all applicable "conditional mandatory" tests. "Optional" tests SHALL not impact the summary result.

A system is a combination of a DPU and one or more CPEs and is referred to as 'System Under Test' or 'SUT' in the remainder of the testplan.

Different sets of tests may apply depending on the media type supported (e.g., twisted pair, coax).

The testplan only defines the requirements for each individual test case. For some tests, parameters are recorded for reporting purposes only. These parameters might be useful for debugging purposes.

# <span id="page-7-0"></span>**2 References and Terminology**

# <span id="page-7-1"></span>**2.1 Conventions**

In this Technical Report, several words are used to signify the requirements of the specification. These words are always capitalized. More information can be found in RFC 2119 [\[3\].](#page-7-5)

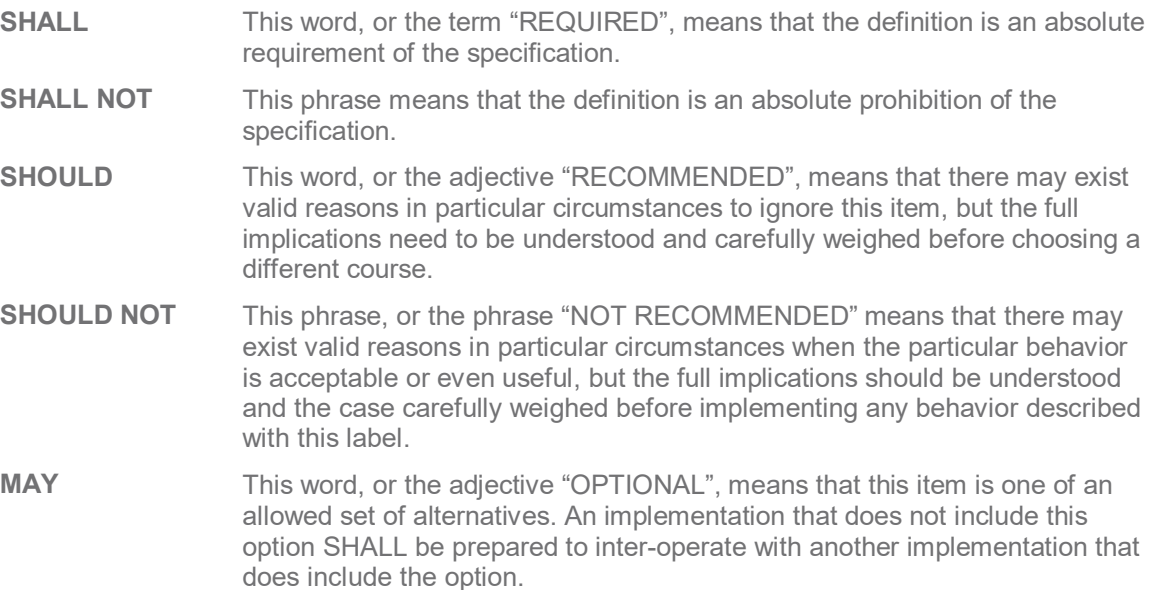

# <span id="page-7-2"></span>**2.2 References**

The following references are of relevance to this Technical Report. At the time of publication, the editions indicated were valid. All references are subject to revision; users of this Technical Report are therefore encouraged to investigate the possibility of applying the most recent edition of the references listed below.

A list of currently valid Broadband Forum Technical Reports is published at [www.broadband-forum.org.](http://www.broadband-forum.org/)

<span id="page-7-6"></span><span id="page-7-5"></span><span id="page-7-4"></span><span id="page-7-3"></span>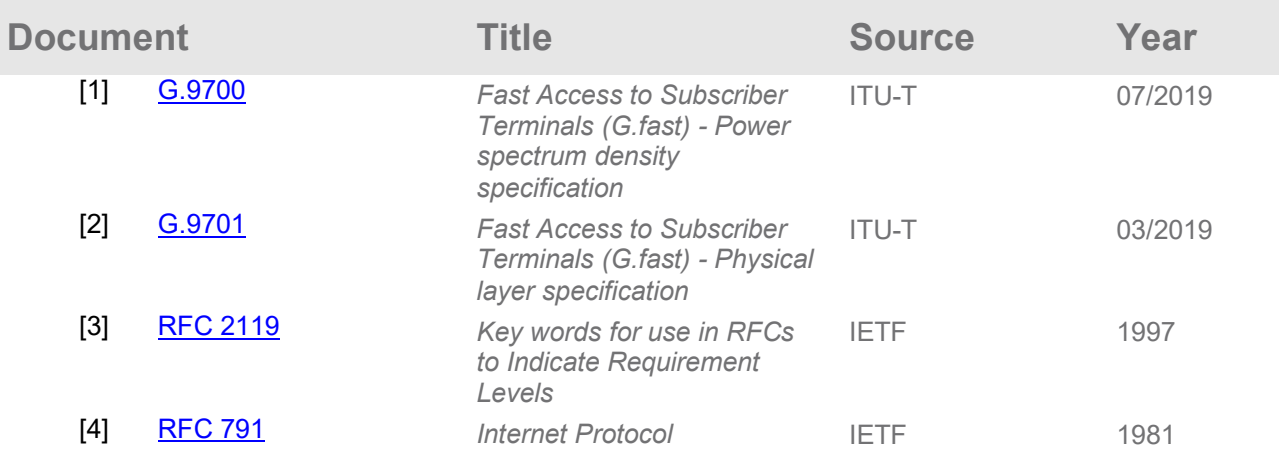

<span id="page-8-4"></span><span id="page-8-3"></span>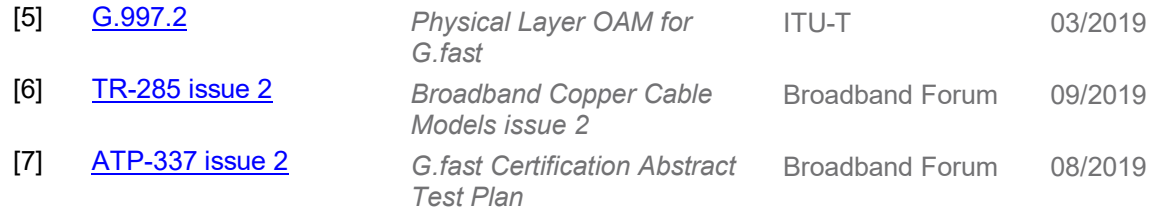

# <span id="page-8-2"></span><span id="page-8-0"></span>**2.3 Definitions**

The following terminology is used throughout this Technical Report.

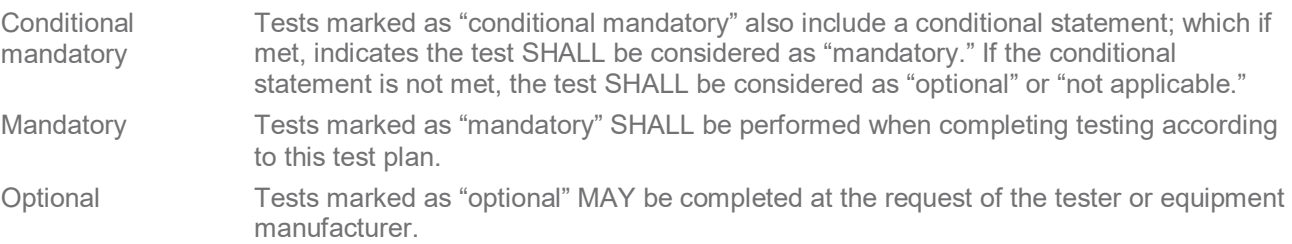

# <span id="page-8-1"></span>**2.4 Abbreviations**

This Technical Report uses the following abbreviations:

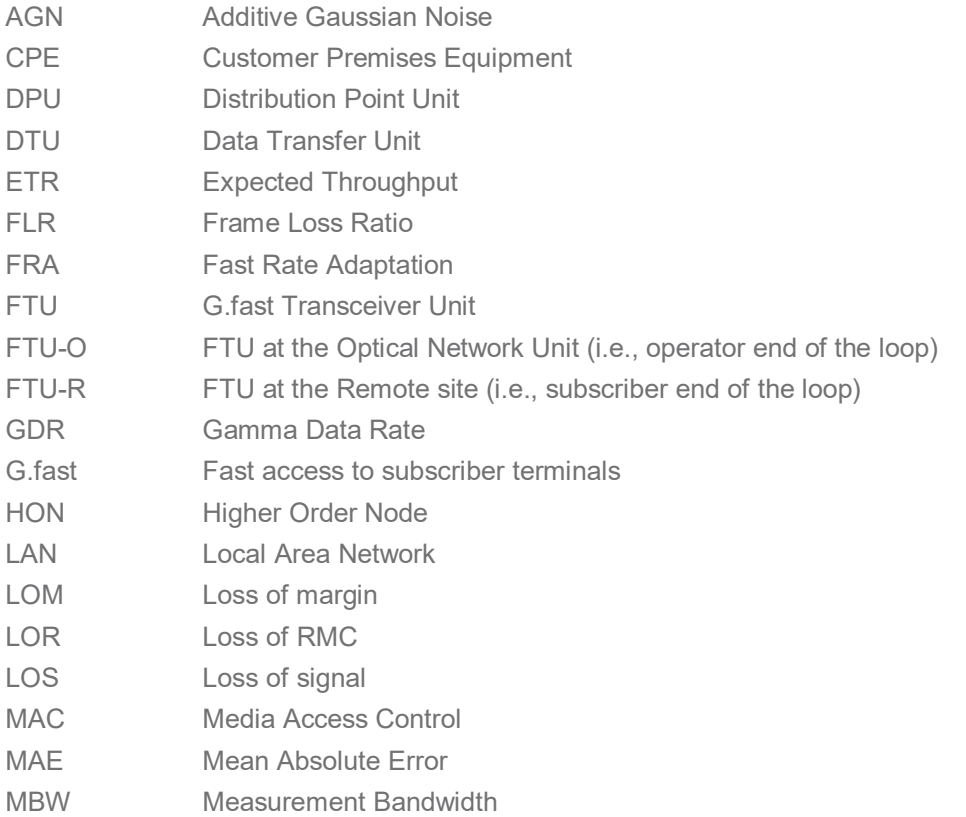

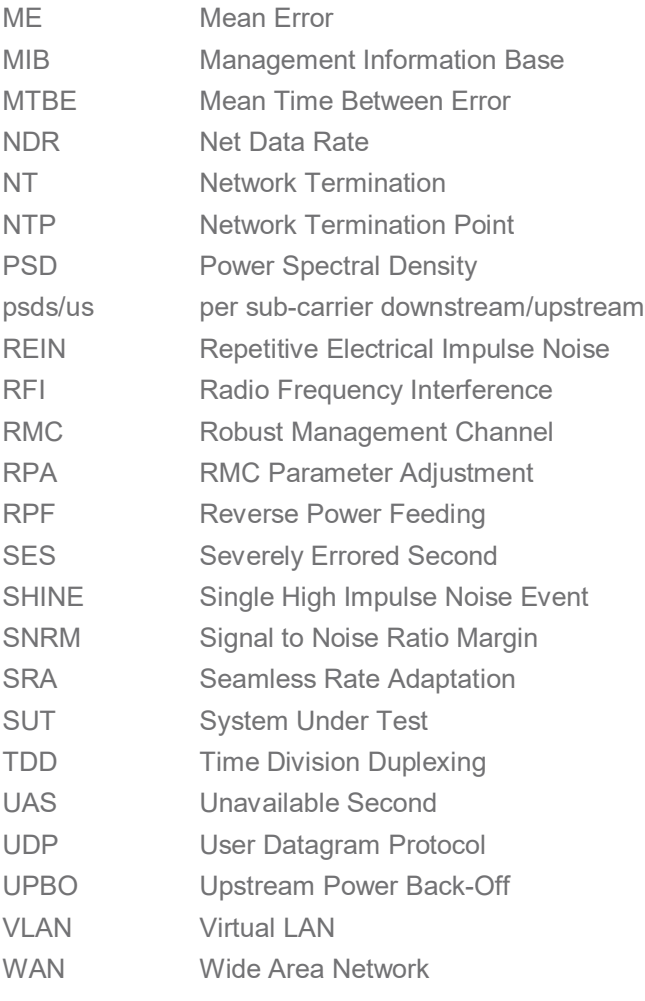

# <span id="page-10-0"></span>**3 Technical Report Impact**

# <span id="page-10-1"></span>**3.1 Energy Efficiency**

<span id="page-10-2"></span>TR-380 has no impact on Energy Efficiency.

# **3.2 Security**

<span id="page-10-3"></span>TR-380 has no impact on Security.

# **3.3 Privacy**

Any issues regarding privacy are not affected by TR-380.

# <span id="page-11-0"></span>**4 Equipment Features**

# <span id="page-11-1"></span>**4.1 System Under Test Information**

[Table 1](#page-11-2) and [Table 2](#page-11-3) are intended to provide test engineers and readers of the test report with sufficient information about the SUT in order to assure repeatability of results and to allow for comparisons of reported test results. The information defined in the tables SHALL be provided to the test engineer prior to the start of the testing and SHALL be included as part of the test report. All fields SHALL be populated; if an item is not applicable to the DPU or CPE, the item MAY be marked as "Not Applicable."

<span id="page-11-2"></span>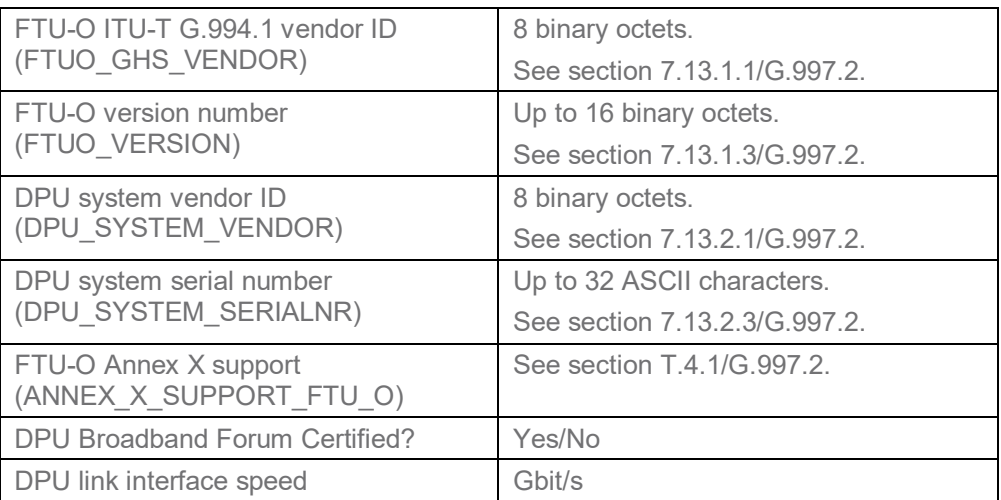

#### **Table 1 - DPU Information**

#### **Table 2 - CPE Information**

<span id="page-11-3"></span>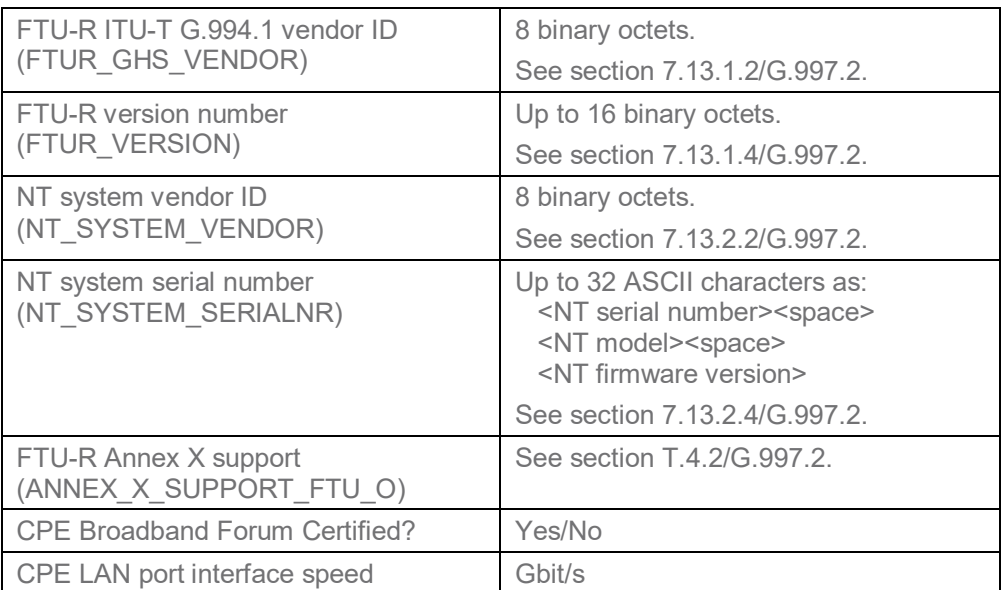

# <span id="page-12-0"></span>**4.2 Management of the DPU and CPE**

The DPU SHALL support a DPU Northbound management protocol that allows the ability to configure and retrieve the G.997.2 managed objects used in this test plan.

The CPE is managed through the DPU-MIB and the G.9701 initialization/eoc/RMC. No LAN-side management protocol is required for the execution of this test plan, except as required to configure the CPE to pass Ethernet traffic between the G.fast and LAN interface(s).

# <span id="page-13-0"></span>**5 Test Environments**

This section contains all the specifications and information required for building the basic testing environment (e.g., test configurations, test setup characteristics, configuration settings of the System Under Test, and setup of the simulated network environment) for the G.fast test cases defined in this test plan. Test case specific configuration settings are defined in their related section.

# <span id="page-13-1"></span>**5.1 Test Configurations**

## <span id="page-13-2"></span>**5.1.1 Ethernet/IP Traffic Setup**

The CPE and DPU SHALL support means to pass Ethernet/IP traffic through the G.fast link.

The DPU and CPE each SHOULD support the following requirements to enable these tests. [Figure 1](#page-13-3) shows the basic setup for passing Ethernet/IP traffic through the DPU and CPE device in a single line test.

The DPU SHOULD support:

1. Forwarding of Ethernet traffic between the G.fast interface(s) and the northbound Ethernet interface, based on MAC learning or VLAN markings.

The CPE SHOULD support at least one of the following configurations:

- 1. IPv4 Bridging between the WAN and LAN ports, as defined in TR-124 Issue 3, WAN.BRIDGE.1.
- 2. IPv4 Port Forwarding between the WAN and LAN ports, as defined in TR-124 Issue 3, LAN.PFWD.1. The CPE SHALL be configured for forward IPv4 traffic for UDP Port 1024 between the WAN and LAN.

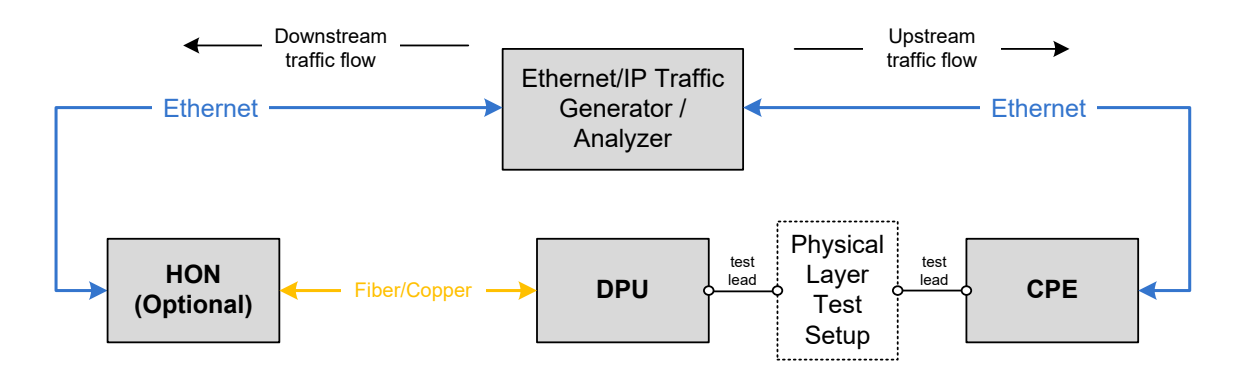

#### **Figure 1 - Test setup for Ethernet/IP traffic with single line test**

<span id="page-13-3"></span>The test leads, shown in [Figure 1,](#page-13-3) used to connect the Physical Layer Test Setup to the DPU and CPE(s) SHALL be of 1 meter  $\pm 2.5$  cm length and SHALL be of type CAT6 or better.

The Ethernet/IP Traffic Generator/Analyzer shown in [Figure 1](#page-13-3) is not able to distinguish whether Ethernet frames are dropped in the DPU, the CPE, the HON, or the Ethernet switch. Hence, when verifying that no Ethernet frames are dropped in the SUT, a background frame loss ratio (FLR) of 4e-7 is allowed as to not fail the SUT for frames dropped outside its control.

**Note:** An FLR of 4e-7 corresponds with about 10 dropped downstream frames and 3 dropped upstream frames when running Ethernet traffic at a 1 Gbit/s aggregate net data rate at the default 4:1 downstream:upstream split ratio for 5 minutes, with a frame size distribution as defined in section [5.1.2.](#page-15-0) This FLR of 4e-7 accomodates the cascading of up to 4 Ethernet interfaces (as shown in [Figure 1\)](#page-13-3), each at an FLR of 1e-7. A minimum of 5 dropped frames is allowed for the test to be statistically relevant given the measurement time.

For the test setup for Ethernet/IP traffic with single line test shown in [Figure](#page-13-3) 1,

- 1. The purpose of the Ethernet Switch is to allow a single port to be used on the Ethernet traffic generator/analyzer for the CPE side testing. If multiple ports are used on the Ethernet traffic generator/analyzer, this switch may be eliminated.
- 2. If used, the Ethernet switch SHALL support a backplane switching speed so as not to limit the performance of the G.fast system, i.e., greater than the summation over all lines of the upstream and downstream G.fast net data rates.
- 3. The Ethernet connection between the switch and Ethernet traffic generator/analyzer link speed SHALL be 10 Gigabit Ethernet or better.

Test traffic SHALL be defined as Ethernet frames containing the headers shown in [Table 3.](#page-14-0)

<span id="page-14-0"></span>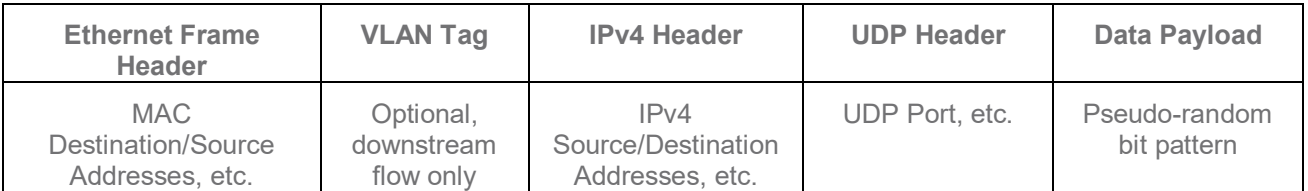

#### **Table 3 - Ethernet/IP test frame definition**

The information listed in [Table 4](#page-14-1) SHALL be used to construct the Ethernet/IP frames used for testing. Fields not defined SHALL be calculated according to the appropriate standard (e.g., RFC791 [\[4\]](#page-7-6) on IPv4) or SHOULD use well known and/or industry-default values. Frames received by the CPE LAN interface, for transmission in the upstream direction, SHALL NOT include a VLAN tag. Frames transmitted in the downstream direction MAY include a VLAN tag, if required by the HON and/or DPU.

#### **Table 4 - Ethernet/IP frame parameter values**

<span id="page-14-1"></span>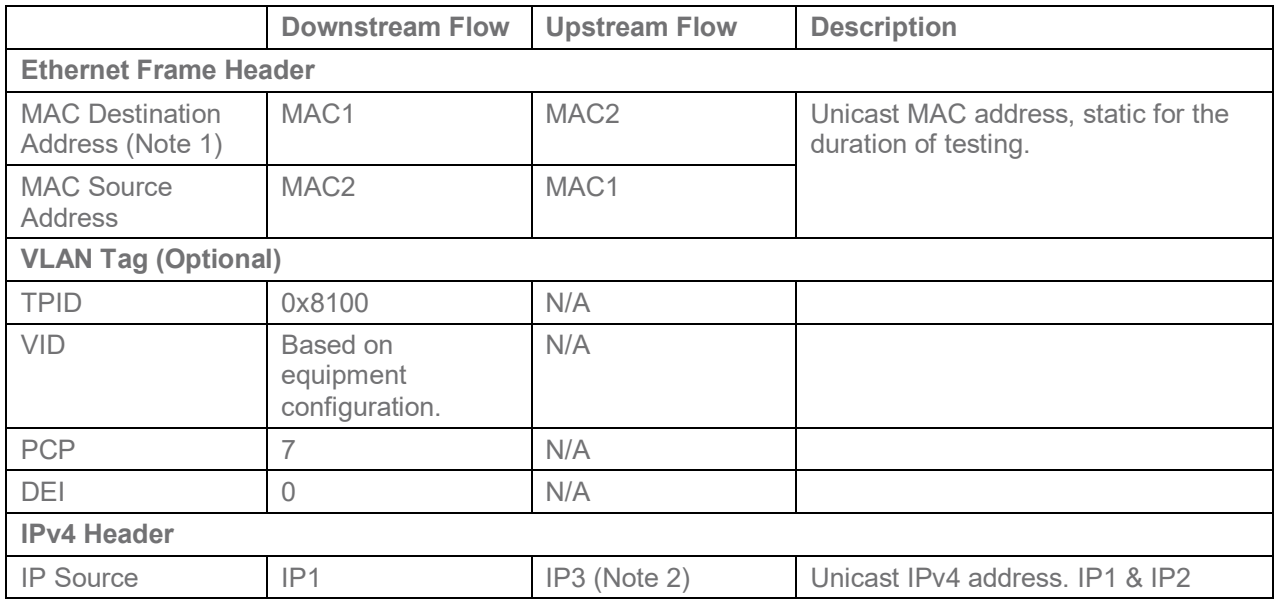

![](_page_15_Picture_312.jpeg)

# <span id="page-15-0"></span>**5.1.2 Ethernet Traffic Frame Sizes**

The following describes the Ethernet traffic and frames sizes which SHALL be used within each test case described in this document, unless specified otherwise within the specific test case (e.g., where a single, fixed frame size is required).

<span id="page-15-1"></span>A mix of Ethernet frame sizes SHALL be used during testing, with the mix of frames being evenly distributed according to the probabilities listed i[n Table 5.](#page-15-1)

![](_page_15_Picture_313.jpeg)

#### **Table 5 - Frame Size Distribution within Ethernet Traffic**

To calculate the total number of frames per second to transmit through a connection of a given bit-rate, the following calculations SHALL be used.

Average Frame\_Size\_of\_Nix
$$
\left(\frac{bytes}{frame}\right) = \left[\sum_{i=1}^{M} frame\_probability(i) \times frame\_size(i)\right].
$$

For the Frame Size Distribution in [Table 5,](#page-15-1) the Average\_Frame\_Size\_of\_Mix is 1193 bytes.

Required Frame Rate 
$$
\left(\frac{\text{frames}}{\text{sec}}\right) = \left(\frac{\text{Required\_Throughout} \times \frac{1}{8}}{\text{Average} - \text{Frame\_Size\_of\_Mix}}\right)
$$
,

where Required Throughput is in units of bits per second, and specified in each specific test case for a specific direction, upstream or downstream.

# <span id="page-16-0"></span>**5.1.3 Physical Layer Test Setup**

This section contains the specifications and information required for building the basic physical layer testing environment for G.fast test cases defined in this test plan. Different configurations and settings needed for specific test cases are defined in the related section.

One instance of a physical layer test setup is shown in [Figure 2,](#page-16-3) i.e., the instance for the test loop topology (defined in section [5.4.1\)](#page-22-3) with noise injection. Where the noise is injected (at the DPU-side or at the CPEside or at each side of the loop) is specified in each specific test case where noise injection is part of the test setup.

![](_page_16_Figure_6.jpeg)

**Figure 2 - One instance of a Physical Layer Test Setup**

<span id="page-16-3"></span>The requirements for the cable plant or line simulator are specified in Section [5.4.1.](#page-22-3) The intended physical layer tests require one noise injection active per direction as there could be a different noise characteristic for DPU and for CPE.

# <span id="page-16-1"></span>**5.2 Test Setup Characteristics**

Test results obtained as a result of testing performed in accordance with TR-380 SHALL contain the information described in sections [5.2.1](#page-16-2) and [5.2.2.](#page-17-0)

## <span id="page-16-2"></span>**5.2.1 Temperature and Humidity**

The ranges of temperature and humidity of the test facility, over the entire time tests are conducted, SHALL be recorded in a manner similar to that shown in [Table 6](#page-17-5) and SHALL be included as part of the test report. The range of temperature SHOULD be between 15 °C (59 °F) and 35 °C (95 °F). The range of humidity SHOULD be between 5% and 85%.

<span id="page-17-5"></span>![](_page_17_Picture_181.jpeg)

#### **Table 6 - Temperature and Humidity Range of Test Facility**

## <span id="page-17-0"></span>**5.2.2 Test Equipment Calibration**

The measurement systems documented in this section SHALL be calibrated with traceable and verifiable steps dependent on the specific measurement setup and test equipment. The test equipment calibration documentation SHALL be included as part of a written test report.

## <span id="page-17-1"></span>**5.2.3 Loops Environment Characteristics**

<span id="page-17-6"></span>The test loops SHALL be recorded in a manner similar to that shown in [Table 7](#page-17-6) and SHALL be included as part of the test report.

![](_page_17_Picture_182.jpeg)

#### **Table 7 - Loops used for Testing**

A wire or emulator description SHALL be included as part of the test report.

# <span id="page-17-2"></span>**5.3 System Under Test settings**

This section defines the values for all configuration parameters defined in G.997.[2\[5\]](#page-8-3) with one default value per configuration parameter. Unless specified otherwise for an individual test case, the G.fast configuration parameter values defined in this section SHALL be used.

## <span id="page-17-3"></span>**5.3.1 Profile Settings**

<span id="page-17-7"></span>The profile SHALL be configured as defined in [Table 8.](#page-17-7)

#### **Table 8 - G.fast profile configuration**

![](_page_17_Picture_183.jpeg)

# <span id="page-17-4"></span>**5.3.2 Time division duplexing (TDD) settings**

The TDD SHALL be configured as defined in [Table 9.](#page-18-1)

<span id="page-18-1"></span>![](_page_18_Picture_275.jpeg)

#### **Table 9 - TDD configuration**

# <span id="page-18-0"></span>**5.3.3 Power and Spectrum Usage Settings**

<span id="page-18-2"></span>The power spectrum usage for twisted pair profiles SHALL be configured as defined in [Table 10.](#page-18-2)

#### **Table 10 - Power spectrum usage configuration for twisted pair profiles**

![](_page_18_Picture_276.jpeg)

value (Classmask\_1). If the DPU does not support configuration of CLASSMASK, then, G.9701 requires it operates according to Classmask\_1.

# <span id="page-19-0"></span>**5.3.4 Noise margin (SNRM) settings**

<span id="page-19-3"></span>The noise margins SHALL be configured as defined in [Table 11.](#page-19-3)

#### **Table 11 - Noise margin configuration**

![](_page_19_Picture_213.jpeg)

## <span id="page-19-1"></span>**5.3.5 Seamless Rate Adaptation (SRA) settings**

<span id="page-19-4"></span>The SRA SHALL be configured as defined in [Table 12.](#page-19-4)

#### **Table 12 - SRA configuration**

![](_page_19_Picture_214.jpeg)

# <span id="page-19-2"></span>**5.3.6 Fast Rate Adaptation (FRA) settings**

The FRA SHALL be configured as defined in [Table 13.](#page-20-2)

<span id="page-20-2"></span>![](_page_20_Picture_259.jpeg)

#### **Table 13 - FRA configuration**

# <span id="page-20-0"></span>**5.3.7 Robust Management Channel (RMC) Settings**

The RMC SHALL be configured as defined in [Table 14.](#page-20-3)

![](_page_20_Picture_260.jpeg)

<span id="page-20-3"></span>![](_page_20_Picture_261.jpeg)

## <span id="page-20-1"></span>**5.3.8 Vectoring Settings**

<span id="page-20-4"></span>If the SUT contains a multi-port DPU, then the vectoring SHALL be configured as defined in [Table 15.](#page-20-4)

#### **Table 15 - Vectoring configuration for multi-port DPU**

![](_page_20_Picture_262.jpeg)

![](_page_21_Picture_249.jpeg)

## <span id="page-21-0"></span>**5.3.9 Re-initialization Policy Settings**

The re-initialization policy SHALL be configured as defined in [Table 16.](#page-21-3)

<span id="page-21-3"></span>![](_page_21_Picture_250.jpeg)

#### **Table 16 - Re-initialization policy configuration**

## <span id="page-21-1"></span>**5.3.10 Update of Test Parameters Settings**

<span id="page-21-4"></span>The update of test parameters settings SHALL be configured as defined in [Table 17.](#page-21-4)

#### **Table 17 - Update of test parameters configuration**

![](_page_21_Picture_251.jpeg)

## <span id="page-21-2"></span>**5.3.11 Data Rates Settings**

The data rates settings for the downstream channel and the data rates settings for the upstream channel SHALL be configured as defined in [Table 18.](#page-22-4)

<span id="page-22-4"></span>![](_page_22_Picture_232.jpeg)

#### **Table 18 - Downstream and upstream channel data rates configuration**

# <span id="page-22-0"></span>**5.3.12 Retransmission Settings**

The downstream retransmission settings and the upstream retransmission settings SHALL be configured as defined in [Table 19.](#page-22-5)

#### **Table 19 - Downstream and upstream retransmission configuration**

<span id="page-22-5"></span>![](_page_22_Picture_233.jpeg)

## <span id="page-22-1"></span>**5.3.13 Data Path Settings**

The data path settings SHALL be configured as defined in [Table 20.](#page-22-6)

#### **Table 20 - Data path configuration**

<span id="page-22-6"></span>![](_page_22_Picture_234.jpeg)

# <span id="page-22-2"></span>**5.4 Test Setup**

# <span id="page-22-3"></span>**5.4.1 Test Loop Topologies**

Single line tests (non-vectored) are performed on one loop type:

• TP-100 twisted pair

## <span id="page-23-3"></span>**5.4.1.1 Single-Pair Cable Test Loop Topology**

The twisted single-pair SHALL be of type TP-100.

<span id="page-23-0"></span>The twisted single-pair lengths (not including the test leads) SHALL be as defined in [Table 21:](#page-23-0)

![](_page_23_Picture_233.jpeg)

#### **Table 21 - Twisted single pair loop length**

<span id="page-23-1"></span>Mean Absolute Error (MAE) and Mean Error (ME) for loop X are given by [Equation 1](#page-23-1) and [Equation 2:](#page-23-2)

#### **Equation 1: MAE**

$$
MAE_{LoopX} = \frac{1}{N_i} \sum_{i \in \{A_{Ti} \le A_{max}\}} |A_{Ri} - A_{Ti}|
$$

#### **Equation 2: ME**

$$
ME_{LoopX} = \frac{1}{N_i} \sum_{i \in \{A_{Ti} \le A_{max}\}} (A_{Ri} - A_{Ti})
$$

<span id="page-23-2"></span>where

 $A_{\text{Ri}}$  = Attenuation sample, in dB, of the measured loop X,

 $A_{Ti}$  = Attenuation sample, in dB, of the theoretical loop X, and

A<sub>MAX</sub> SHALL be equal to 70 dB.

The  $A_{Ti}$  values SHALL be calculated according to the TP-100 model defined in TR-28[5\[6\]](#page-8-4) Annex E.

The index "i" belongs to a set defined by the points necessary to measure the attenuation in steps of 50kHz or less from 2 MHz to 212 MHz and taking into account only those measurement points for which  $A_T \leq A_{MAX}$ dB.

 $N_i$  is the number of elements in the above set.

The loop SHALL be compensated by adjusting the loop length such that the absolute value of ME is minimized while maintaining an MAE less than or equal to 1 dB. The compensation procedure for all loop lengths SHALL be performed with the noise injector connected as shown in [Figure 2.](#page-16-3)

This accuracy requirement SHALL apply for all test loops.

## <span id="page-24-0"></span>**5.4.2 Noise Models**

## <span id="page-24-2"></span>**5.4.2.1 Background Noise**

Background Noise is defined as an Additive Gaussian Noise (AGN) that extends from 2 MHz to 240 MHz with a PSD as defined in this section.

**Note:** The AGN extends to 240 MHz so that it is not discontinuous at the 212 MHz boundary of the G.9700/G.9701 signal spectrum.

The Background Noise PSD (referred to as  $PSD_{BG}$ ) is defined as follows (see ):<br>*PSD<sub>BG</sub>* = -140 dBm/Hz for 2 MHz  $\leq f \leq 30$  MHz

![](_page_24_Picture_180.jpeg)

**Note:** This Noise PSD definition recognizes that at the higher frequencies above 30 MHz, the background noise, while having a flat spectrum, is lower than at the lower frequencies below 30 MHz.

![](_page_24_Figure_11.jpeg)

<span id="page-24-1"></span>**Figure 3 - PSD of the Background Noise PSDBG.** 

#### <span id="page-25-0"></span>**5.4.3 Noise injection**

#### **5.4.3.1 Accuracy of noise sources**

Each noise SHALL be measured independently at the point of injection. This SHALL be done for one noise source at a time, with the test leads and loop removed, and terminated by the reference impedance Rv. The measured noise will be impacted by the noise generator tolerance and the coupling circuit tolerance.

An example setup is shown in [Figure 4:](#page-25-1)

![](_page_25_Figure_6.jpeg)

**Figure 4 - Example Noise calibration setup**

<span id="page-25-1"></span>With a single-pair Physical Layer Test Setup,  $R_v$  = 100 Ohms.

At least one measurement SHALL be made per 100 kHz interval with a 100 kHz resolution bandwidth. The Mean Error (ME) and Mean Absolute Error (MAE) of the measured simulated noise level values (in dBm/Hz), relative to the theoretical noise level values (in dBm/Hz), SHALL be calculated.

The Mean Absolute Error (MAE) for noise X is defined as:

#### **Formula 1: Noise MAE calculation**

$$
\textit{MAEnoise } X = \frac{1}{M} \sum_{i \in \{P_{Ti} \geq -150~dBm/Hz\}} |P_{Ri} - P_{Ti}|
$$

The Mean Error (ME) for noise X is defined as:

#### **Formula 2: Noise ME calculation**

$$
\textit{MEnoise X} = \frac{1}{M} \sum_{i \in \{P_{Ti} \geq -150 \; dBm/Hz\}} (P_{Ri} - P_{Ti})
$$

**Note:** Positive error indicates excessive noise power.

where:

- $P_{\text{Ri}}$  = power sample, in dBm/Hz, of the generated noise X,
- $P_{\text{Ti}}$  = power sample, in dBm/Hz, of the theoretical noise X, and
- M is the number of power samples.

The index "i" belongs to a set defined by the points necessary to measure the noise power in steps of 100kHz or less and taking into account only those points for which  $P_{Ti} \geq 150$  dBm/Hz.

The noise generator SHALL be compensated such that the absolute value of ME is minimized while maintaining a MAE accuracy of 0.5 dB from 2MHz to 120 MHz and 1 dB from 120 MHz to 240 MHz.

**Note:** For noise calibration, there is measurement uncertainty that can not be compensated, consisting of the following contributions:

- 1. absolute amplitude accuracy
- 2. vertical linearity
- 3. frequency response of the measurement equipment used
- 4. tolerance of the calibration impedance.

## **5.4.3.2 Test setup Background Noise Requirement**

A measurement of the test setup background noise SHALL be made, where that noise SHALL be at least 10 dB lower than the lowest defined noise within this test plan. The measurement of the laboratory test setup background noise floor MAY exclude up to 23 narrow band noise "spikes," where a narrow band noise "spike" bandwidth of less than 1 MHz is defined in G.970[0\[1\].](#page-7-3)

The measurement SHALL be made with a 1 MHz resolution bandwidth.

<span id="page-26-0"></span>All equipment in the test setup including loop simulator (if applicable), noise generator, and noise injector SHALL be connected and powered on without generating noise. [Figure 5](#page-26-0) shows the measurement setup. The measurement SHALL be performed for each test loop in [Table 21.](#page-23-0)

![](_page_26_Figure_17.jpeg)

![](_page_26_Figure_18.jpeg)

### <span id="page-27-0"></span>**5.4.4 Minimum Interface Speed of the SUT**

In the SUT the DPU SHALL support an uplink interface speed of 1 Gbit/s or better. The link partner is expected to have a LAN port interface speed of at least 1 Gbit/s.

### <span id="page-27-1"></span>**5.4.5 Management of the SUT**

All configuration/management/status reporting of the FTU-O and FTU-R G.fast interface(s) SHALL be performed through the operation of the FTU-O interface, using the standard control parameters listed above in section [5.3.](#page-17-2) No configuration of the FTU-R interface shall be performed during this testing (the FTU-R interface(s) is considered a slave to the FTU-O configuration). The configuration of these parameters MAY be operated through any appropriate interface. If a configuration parameter or status parameter is not available and is required for a specific test, that test SHALL be considered as failed.

# <span id="page-28-0"></span>**6 Performance Tests**

For each test in this section, reported items/measurements are verified in the expected results as applicable to the SUT. The [Table 22](#page-28-1) lists parameters (i.e., configuration parameters and reported items/measurements) referred to as "NE/FE" or "ds/us" in the expected results, and how these are applicable to a DPU and a CPE.

<span id="page-28-1"></span>![](_page_28_Picture_224.jpeg)

<span id="page-28-2"></span>Performance categories used in this Working Text are defined in [Table 23.](#page-28-2) Each performance category relates to the type of test setup and the corresponding G.fast profile. The performance categories are each marked with a test status, indicating "mandatory (M)", "conditional mandatory (CM)", or "optional (O)" test cases.

**Table 23 - Performance categories and test case requirements**

|                                   | Performance<br>categories |      |      |
|-----------------------------------|---------------------------|------|------|
|                                   | CatA                      |      | CatB |
| <b>G.fast Profile</b>             | 106a                      | 212a | 106b |
| <b>Test case</b>                  |                           |      |      |
| Single-line TP100<br>twisted pair | M                         | M    | M    |

Performance test cases are defined in Section [6.1,](#page-29-0) for the following performance categories:

• Section [6.1.1:](#page-29-1) Single-line TP100 twisted pair: CatA 106, CatA 212 and CatB 106;

### <span id="page-29-0"></span>**6.1 Single-line PerformanceTest**

#### <span id="page-29-1"></span>**6.1.1 Single Twisted Pair Net Data Rate Performance Test**

#### **6.1.1.1 Purpose**

The purpose of this test is to measure the single line rate reach performance on twisted pair of the SUT.

### **6.1.1.2 Test Setup**

- 1. The SUT SHALL be connected to the test setup shown in [Figure 1](#page-13-3)
- 2. The SUT SHALL be configured 106a, 212a, or 106b G.fast profile per section [5.3.](#page-17-2)
- 3. The loops with lengths listed in [Table 21](#page-23-0) and defined in section [5.4.1.1](#page-23-3) SHALL used for testing.
- 4. Inject the background noise  $PSD<sub>BG</sub>$  as defined in section [5.4.2.1,](#page-24-2) at both ends of the loop.

#### **6.1.1.3 Method of Procedure**

- 1. Allow the SUT to establish a G.fast connection through the first loop listed in [Table 21.](#page-23-0)
- 2. Wait 30 seconds to allow the SUT to perform any adjustments to the link.
- 3. Record the downstream and upstream net data rate (NDRds and NDRus), downstream and upstream gamma data rate (GDRds and GDRus), downstream and upstream signal to noise ratio margin (SNRMds and SNRMus).
- 4. Repeat steps 1 through 3 for each of the other loops listed in [Table 21.](#page-23-0)

#### **6.1.1.4 Report**

The following items/measurements SHALL be included in the report:

1. The NDRds, NDRus, GDRds, GDRus, SNRMds, SNRMus recorded in step 3 for each loop length.

## **6.1.1.5 Expected Results**

For each loop length in [Table 21:](#page-23-0)

- 1. For the loop lengths larger or equal 100m, the SNRMds/us SHALL be within the bounds of the configured SRA downshift margin (SRA-DSNRMds/us) and SRA upshift margin (SRA-USNRMds/us), inclusively.
- 2. For the loop lengths 35 and 50m, the SNRMds/us SHALL be larger than the configured SRA downshift margin (SRA-DSNRMds/us).
- 3. The aggregate net data rate (i.e., NDRds+NDRus) SHALL be equal to or higher than the required aggregate net data rate indicated in [Table 24](#page-30-4) for the specific loop length.

<span id="page-30-4"></span>![](_page_30_Picture_280.jpeg)

#### **Table 24 - Single line performance loop requirements**

Gen 2 refers to Gfast systems implementing the feature set and requirements as defined in the Gfast Certification test plan issue 2, including amendments (ATP-337 Issue 2).

## <span id="page-30-0"></span>**6.2 Attainable Net Data Rate Test**

## <span id="page-30-1"></span>**6.2.1 Purpose**

<span id="page-30-2"></span>The purpose of this test is to verify the reliability of the Attainable net data rate (ATTNDR) parameter.

## **6.2.2 Test Setup**

- 1. The SUT SHALL be connected to the test setup shown in [Figure 1.](#page-13-3)
- 2. The SUT SHALL be configured according to section [5.3.](#page-17-2)<br>3. The loops of 50m, 100m, 200m, as defined in section 5.4
- The loops of 50m, 100m, 200m, as defined in section [5.4.1](#page-22-3) SHALL be used for the testing.

## <span id="page-30-3"></span>**6.2.3 Method of Procedure**

- 1. Configure the MAXNDRds and MAXGDRds to 100 000 kbit/s, and MAXNDRus and MAXGDRus to 20 000 kbit/s.
- 2. Allow the SUT establish a G.fast connection through the loop.
- 3. Wait 60 seconds to allow the SUT to perform any adjustments to the link.
- 4. Record the downstream and upstream Attainable net data rate (ATTNDR).
- 5. Reconfigure the MAXNDR and MAXGDR to default values specified in [Table 18](#page-22-4) and allow the system to retrain.
- 6. Wait 60 seconds to allow the SUT to perform any adjustments to the link.
- 7. Record the downstream and upstream net data rate (NDR).
- 8. Repeat Steps 1-7 for each of the test loops.
- 9. Repeat Steps 1-8 for a different randomly selected valid value of Mds.

#### <span id="page-31-0"></span>**6.2.4 Expected Results**

For each of the measurements:

- For 50m: 0.975 \* ATTNDRds/us 1 Mbit/s < NDRds/us < 1.025 \* ATTNDRds/us + 1 Mbit/s,
- For 100m: 0.97 \* ATTNDRds/us 1 Mbit/s < NDRds/us < 1.03 \* ATTNDRds/us + 1 Mbit/s,
- For 200m: 0.96 \* ATTNDRds/us 1 Mbit/s < NDRds/us < 1.04 \* ATTNDRds/us + 1 Mbit/s.

End of Broadband Forum Technical Report TR-380